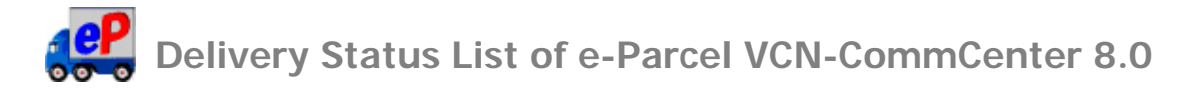

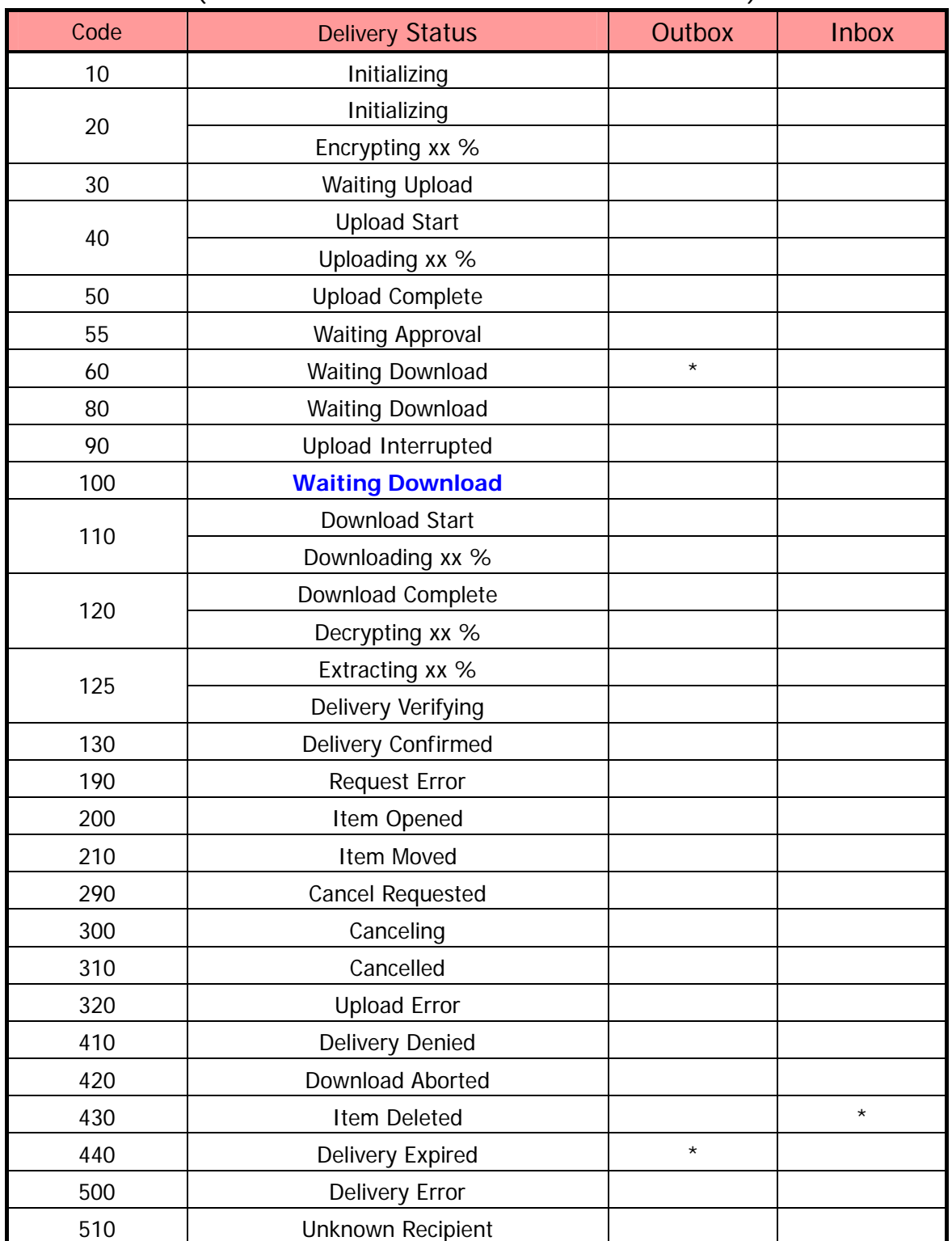

## (eP e-Parcel VCN-CommCenter 8.0.8021 or later)

[\*] mark delivery statuses are used by only the e-parcel system.

The delivery statuses written **in blue** above have been displayed since ver.8.0.8021 (Released in Oct. 2019)

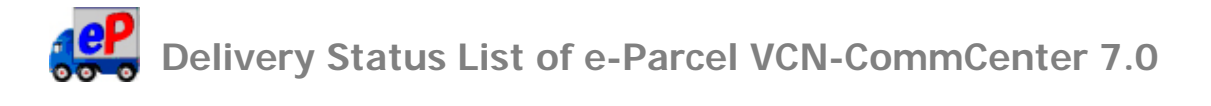

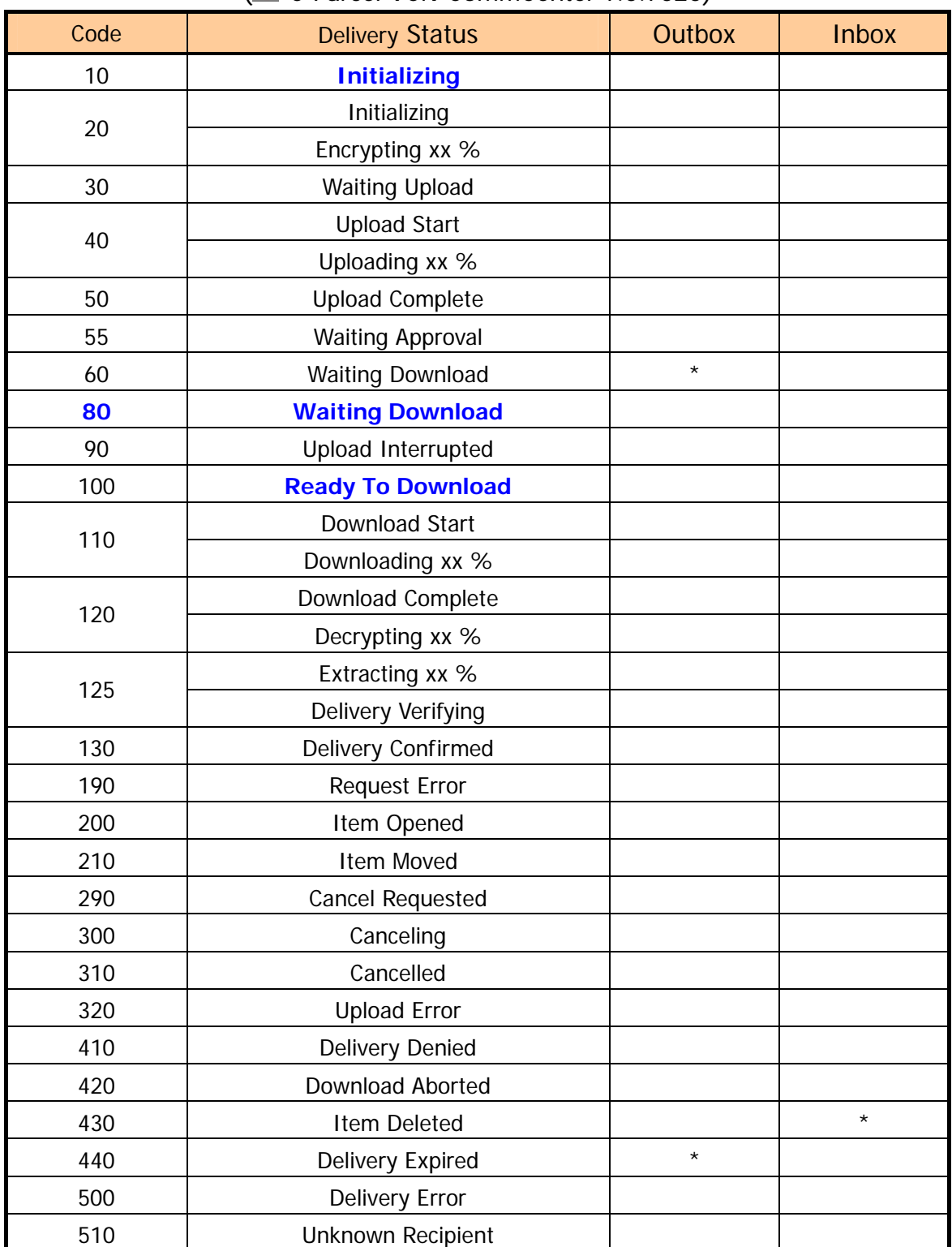

## (**eP** e-Parcel VCN-CommCenter 7.0.7020)

[\*] mark delivery statuses are used by only the e-parcel system.

The delivery statuses written **in blue** above have been displayed since ver.7.0.7020 (Released in Aug. 2018)

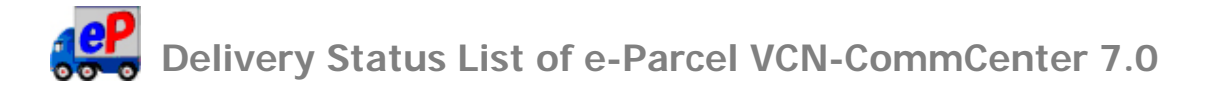

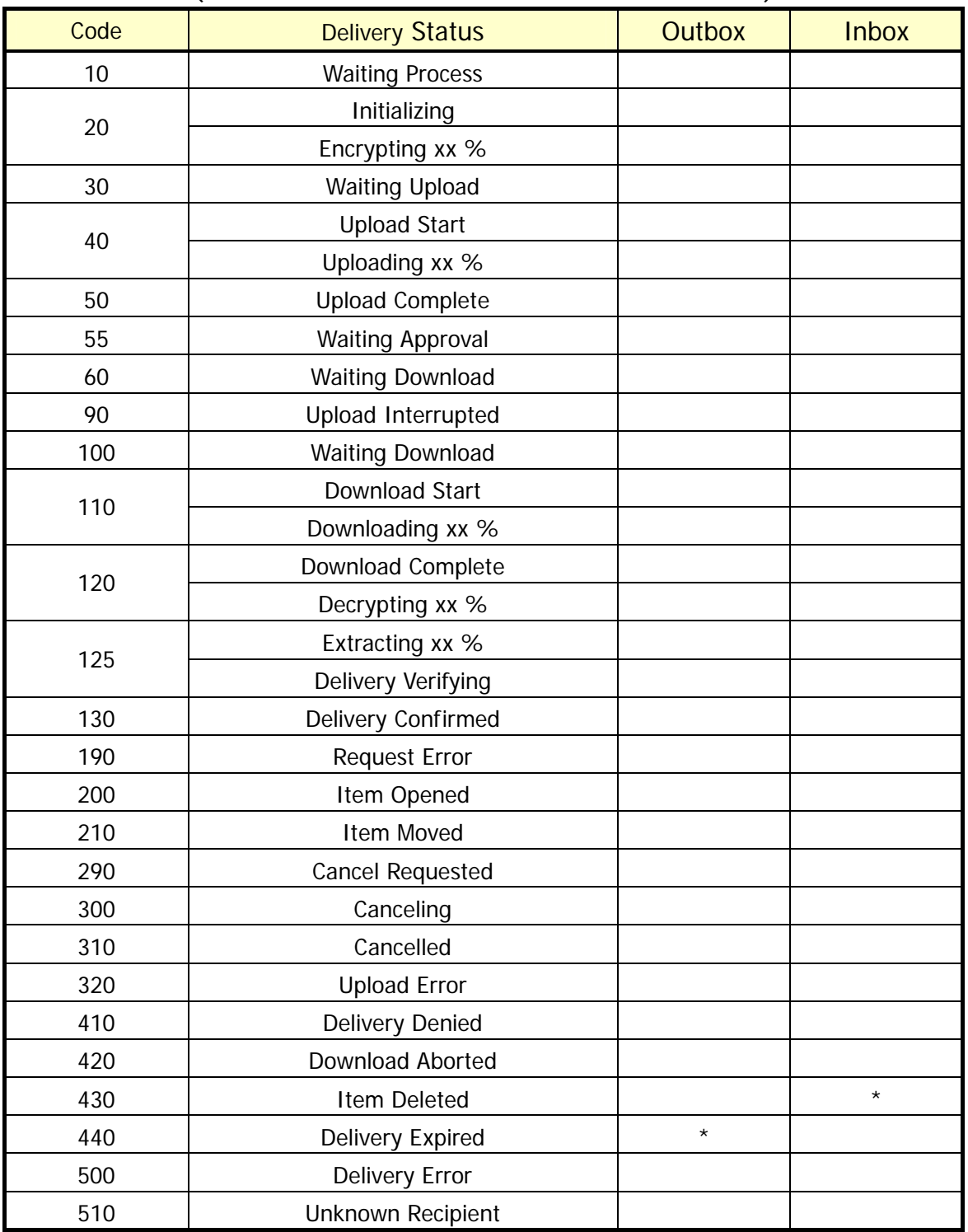

## (**eP** e-Parcel VCN-CommCenter 7.0.7019 or lower)

[\*] mark delivery statuses are not displayed in outbox and inbox. These are used by only the e-parcel system.

eP Notice of change the delivery statuses for e-Parcel VCN-CommCenter 8.0

The delivery statuses written **in blue bold** below have been changed since ver.8.0.8021 [Released in October 2019].

(This change doesn't affect use of the existing software ver. 7.0.7020 or lower.)

Old: ver.7.0.7019 or lower

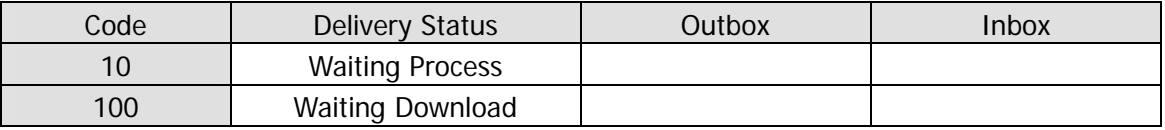

## Old: ver.7.0.7020

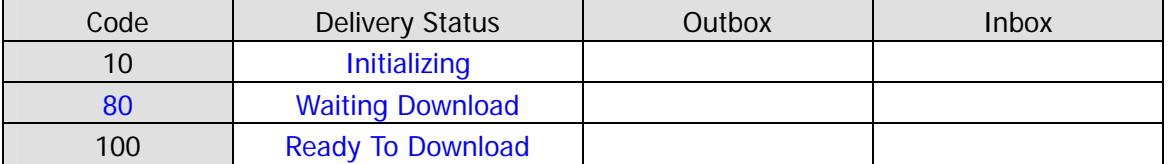

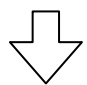

New: ver.8.0.8021

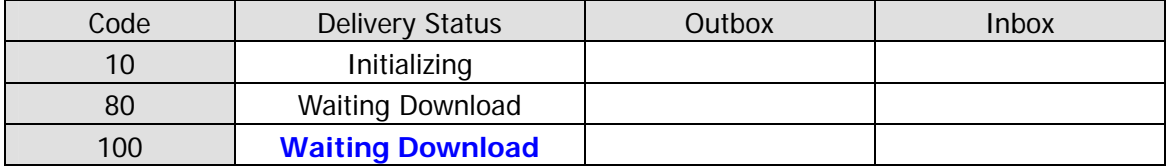

\*For more details, refer to the Delivery Status List of each version for e-Parcel VCN-CommCenter 8.0 / 7.0.